**CAMP News**

**FEBRUARY 2010 JEFF FRANKEL, EDITOR**

## **Capital Apple Mac Performa User Group**

**Windsor, Maine [www.campug.org](http://www.campug.org/)**

### **February 10 Meeting**

Last month marked our inaugural meeting in the music room of the Windsor Elementary School. Jeff Frankel paired the bluetooth Apple Magic Mouse and wireless keyboard that came with his new iMac to the CAMP Macbook for a look-see. Lee Cabana ran into Microsoft "authentication Hell" in attempting to show us Windows 7 running in Parallels Desktop 5 on his Macbook—but we're sure he'll give it another go at a future meeting.

February puts us in safety and security mode. Sue Westlake will be putting two programs through their paces: [Mozy](http://mozy.com) on line backup and [1Password.](http://agilewebsolutions.com/products/1Password) Everyone should have some form of off site backup, and Mozy is one of the leading services that lets you back up your files to the internet. 1Password is a little more difficult for me to wrap my

head around. Rather than try to describe it here, I'll just watch Sue's demo. As usual, we start at 7:00 p.m.

The directors are also moving closer to a decision on purchasing a projector for use in Windsor or wherever else we wind up in the future. If approved, this purchase will use up the lion's share of our treasury. A final decision may be made at the directors meeting immediately preceding the February 10 general meeting. If you want to be involved in the discussion, please arrive at 6:45 p.m. or email the directors to make your views known.

Windsor Elementary School is located on Route 32 (Ridge Road) in Windsor. For directions and a map, see the December 2009 issue of CAMP News posted on our web site.  $\varphi$ 

#### iPod ඉ

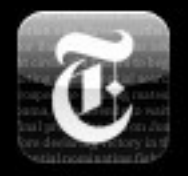

**NYTimes** 

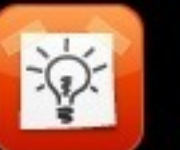

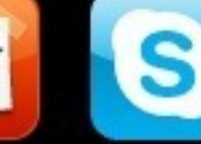

**P** 

**NPR News** 

**Skype** 

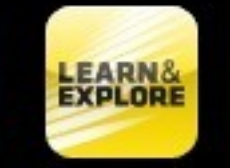

Stanza

Gmail

**Public Radio** 

7:37 AM

NoteLife

Nikon L&E CrzyMachine

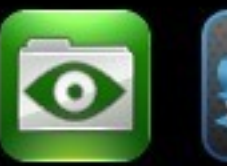

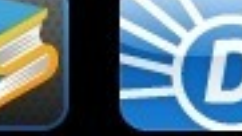

Dictionary

msnbc.com

GoodReader Quordy

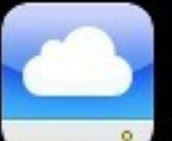

iDisk

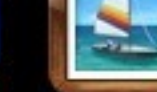

Gallery

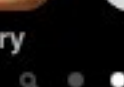

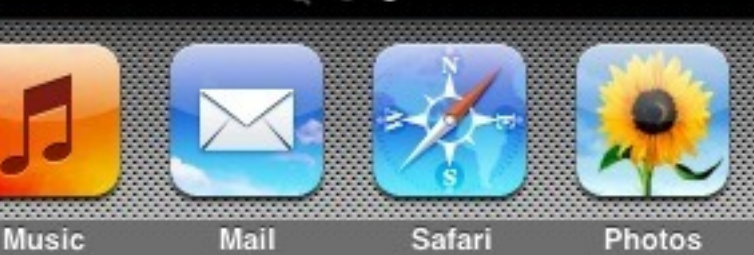

# **What's on Your iPod?**

Here's what's on mine! Surprise: I haven't gone appcrazy. The screenshot at left shows the one screen of apps I've put on my Touch since I got it last September.

**News sources.** The Times and MSNBC apps, like many apps, reduce the full-size web sites of those organizations to a size and format more suitable to the small screen and fingertip navigation mode of the Touch. The articles are much easier to read via the app than on the web site.

**NPR News/Public Radio.** These apps not only give you the same RSS feeds that are available from your desktop browser, but also aggregate public radio stations so you can listen to your favorite anywhere. They also allow you to browse by show, so if you want to catch up on back broadcasts of Car Talk, for example, you can do so in the palm of your hand.

**NoteLife.** The mobile version of SOHO Notes by Chronos. This allows me mobile access to all the notes in my desktop database, and syncs both ways via WiFi. For me, this is indispensable.

**Skype.** Using the Earphones With Remote and Mic that came with my Touch, I can call my son in Ghana via WiFi using Skype-out.

**Nikon Learn & Explore.** Example photos and accompanying articles.

**Crazy Machine.** Do you remember the board game Mousetrap? Or, on computer, The Incredible Machine? The idea is to build a Rube Goldberg device that accomplishes a simple task through an outlandish series of mechanical contrivances. Unfortunately, this app is either too complicated or I'm too dense to grok it.

**Quordy.** This one's more my speed. Quordy is a an electronic version of printed word search puzzles. But unlike your traditional word search, in Quordy you can join letters on the diagonal as well as the horizontal and vertical, and you need not follow a straight line. Try as I may, I never come close to finding all the possible words in any one puzzle. Very humbling.

**GoodReader.** The Touch only lets you read PDFs and other docs that you receive by email or that you access from your iDisk. GoodReader offers many more options for retrieving and storing docs and delivers a superb reading experience.

**Stanza.** For reading Project Gutenberg titles, plus other free and paid books.

**Dictionary.** An easy-to-read slimdown of the eponymous web site. An essential reading companion for definition look-ups.

**iDisk and Gallery.** These give me access to my MobileMe iDisk and photo gallery.

**Gmail.** A direct link to the mobile version of the Gmail web site. Allows me to send free text messages to my son's cell phone in Ghana.  $\varphi$